# Flying Flags

**Linked List Operations** 

Step by step walk through

Grab flag:

Press right middle finger

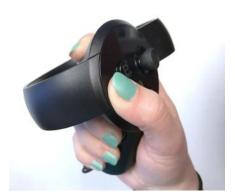

#### Rotate wheel:

Press left middle finger on the handle of the controller

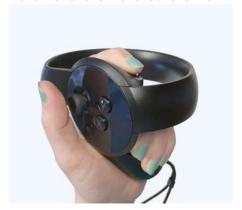

#### Point:

Point with index finger to connect a grabbed flag to the next.

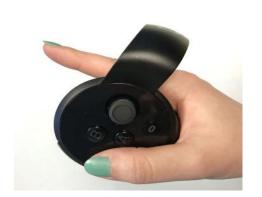

# Main interactions

Flying Flags

## Before starting:

-> Turn yourself until you see a wheel with banners on your left and make sure there are 6 flags in front of you.

Instructions are written on a blackboard on your right side.

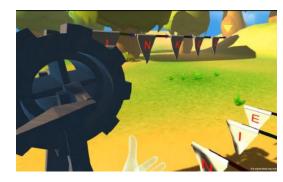

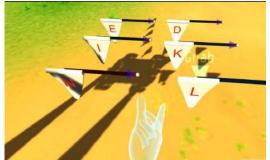

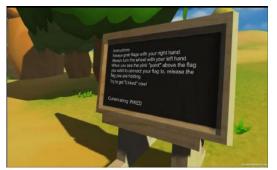

Left side Front Right side

**0.1** When left hand is close to the handle of the wheel, hold the trigger under the middle finger of your left hand and move your hand to rotate the wheel. This will scroll through the banner so you can reach the flags that are further away.

(Make sure that you see the banner's movement before and after releasing the hand.)

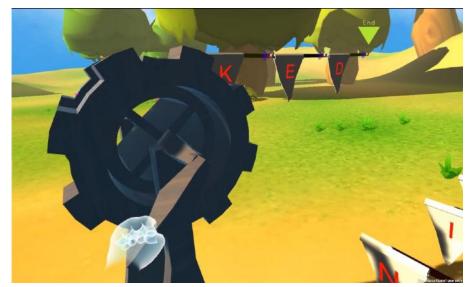

Part 0. Getting familiar with controls

0.2 Move your right hand closer to the flags in front of you, when you see flashing blue text saying "Grab", hold the trigger under middle finger of your right hand to grab the flag in your hand. When you stop pressing the trigger, the flag will be released and will stay where you released it.

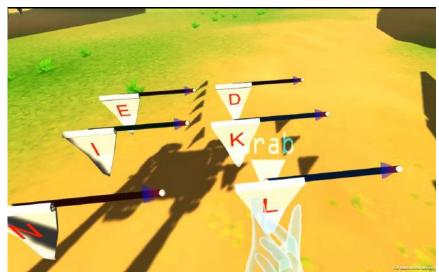

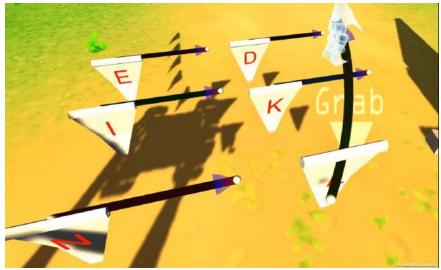

Part 0. Getting familiar with controls

**0.3** Try to grab a flag as shown in **step 0.2**. Keep holding the trigger under right middle finger, and raise your right pointer finger. If you do it correctly, there will be a purple ray extending from the right hand.

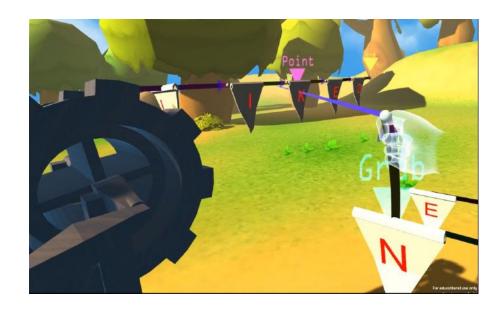

Part 0. Getting familiar with controls

**0.5** Move your right hand and try to point the purple ray at a flag on the banner. When there is purple text saying "Point", release your hand. This will connect the flag you are holding to the next flag.

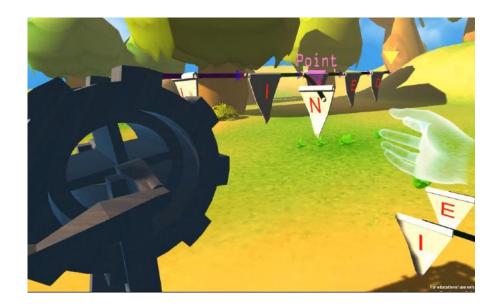

Part 0. Getting familiar with controls

**0.6** Rotate the wheel (**step 0.1**) until the new flag is close enough to you, then grab the flag before the new flag on the banner and point it at the newly added one. Release your left hand and you should see that it has been inserted into the banner.

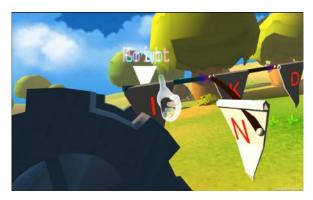

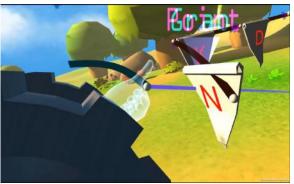

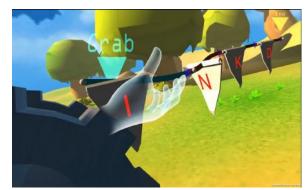

Part 0. Getting familiar with controls

- 1.1 To insert a flag at the beginning of the banner:
- -> Grab a flag among flags in front of you.
- -> Point it at the flag that is closest to the wheel.

  (This one should have a yellow "start" flashing over it.)
- -> Release trigger under right middle finger.

- 1.2 To insert a flag at the middle of banner:
- -> Grab a flag from among the flags in front of you.
- -> Point it at the flag in the banner that should come after it.
- -> Release trigger under right middle finger.

These three steps will connect the flag to its next one.

- -> Rotate the wheel until the target flag is close enough to you.
- -> Grab the previous flag on the banner.
- -> Point it at the newly added flag.

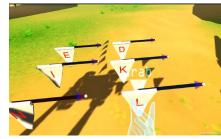

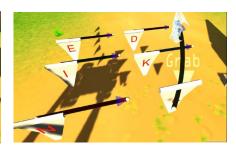

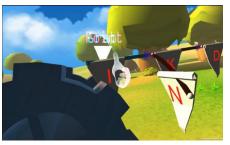

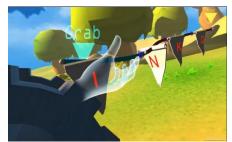

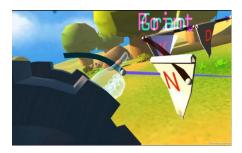

Part 1. Insertions

# Step 1.3 To insert a flag at the end of banner:

- -> Grab the end of flag.
- -> Point it to the new one.

Part 1. Insertions

## Step 2.1 To delete a flag at the end of banner:

- -> Grab the previous flag.
- -> Point it to one after the flag you want to delete.
- -> Grab the flag you want to delete and drag it away from the banner.

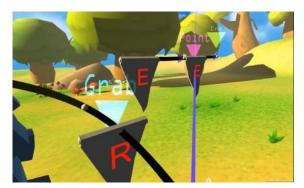

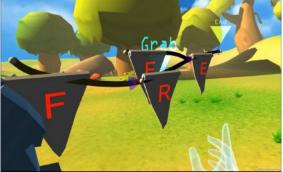

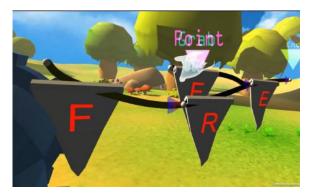

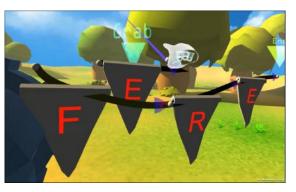

Part 2. Deletion

**Step 3.1** You can also create a chain of linked flags first and insert it into the banner by the following steps:

- -> Grab a flag (i.e "E") among the flags in front of you.
- -> Release it onto the air.
- -> Grab another flag (i.e "F") among the flags in front of you.
- -> Point it to the flag E of the first step.
  Now you have got a linked list on side.

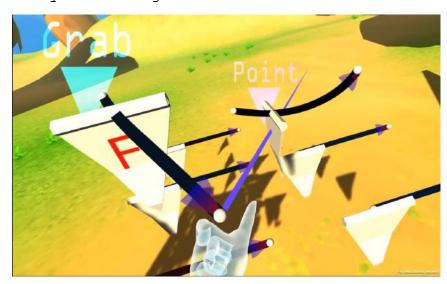

## Step 3.2

To insert the chain of flags, you can:

- -> Point flag E to the flag you want to go after it in the banner.
- -> Grab the previous flag and point it at the flag F.

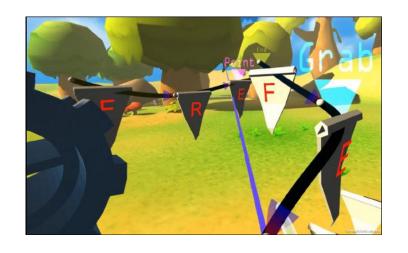

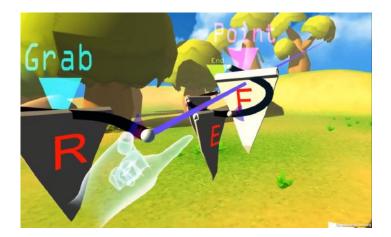

Part 3. Advanced